| 🔁 Av                                                                                                    | ailab                                                                                                    | oilit                                                                                                    | <b>У</b> ( FT & I                                                                                                    | MSCS                                                                     | )                                                                                                    |  |  |
|----------------------------------------------------------------------------------------------------|----------------------------------------------------------------------------------------------------|----------------------------------------------------------------------------------------------------|----------------------------------------------------------------------------------------------------|--------------------------------------------------------------------------|----------------------------------------------------------------------------------------------------|--|--|
|                                                                                                    |                                                                                                    |                                                                                                    |                                                                                                    |                                                                          |                                                                                                    |  |  |
| FW Port Source                                                                                          | Dest                                                                                                    | ination                                                                                                    | Prot (ESX p                                                                                                    | ort) Des                                                                 | cription                                                                                                    |  |  |
| 8100, 8200 Hosts                                                                                        | ESX                                                                                                    | /ESXi                                                                                                    |                                                                                                    | FT                                                                       |                                                                                                    |  |  |
| 8100, 8200 (out) ESX/ESXi                                                                               |                                                                                                    |                                                                                                    |                                                                                                    |                                                                          |                                                                                                    |  |  |
|                                                                                                    |                                                                                                    |                                                                                                    |                                                                                                    |                                                                          |                                                                                                    |  |  |
|                                                                                                    |                                                                                                    |                                                                                                    |                                                                                                    |                                                                          |                                                                                                    |  |  |
| supported guest OS. Not suppo                                                                           | rted - snapshots,                                                                                                    | storage V                                                                                                    | Motion, DRS f                                                                                                    | eatures, h                                                               | otplugging, MSCS,                                                                                                    |  |  |
|                                                                                                    |                                                                                                    |                                                                                                    |                                                                                                    |                                                                          |                                                                                                    |  |  |
|                                                                                                    |                                                                                                    |                                                                                                    |                                                                                                    |                                                                          |                                                                                                    |  |  |
| Not supported - DRS/HA on VI                                                                            | Ms, VMotion, F                                                                                                    | T, NPIV, F                                                                                                    | Round Robin NI                                                                                                    | MP, iSCS                                                                 | I/NFS based disks                                                                                                    |  |  |
|                                                                                                    | VMDK                                                                                                    | Virtua                                                                                                    | al RDM                                                                                                    |                                                                          | Physical RDM                                                                                                    |  |  |
| Cluster in a box (CIB)                                                                                  | Yes (zeroed)                                                                                                    | Yes                                                                                                    |                                                                                                    |                                                                          | No (not supported)                                                                                                    |  |  |
| Cluster across boxes (CAB)                                                                              | No                                                                                                    | Yes - r                                                                                                    | ot Win2008, no                                                                                                    | ot CCR                                                                   | Yes (recommended)                                                                                                    |  |  |
| Physical & VM (n+1)                                                                                     | No                                                                                                    | No                                                                                                    |                                                                                                    |                                                                          | Yes                                                                                                    |  |  |
| Snapshots                                                                                               | Yes                                                                                                    | Yes                                                                                                    |                                                                                                    |                                                                          | No                                                                                                    |  |  |
| SCŜI target software                                                                                    | No                                                                                                    | No                                                                                                    |                                                                                                    |                                                                          | Yes                                                                                                    |  |  |
| • Configure all RDMs before configuring VM's network settings, or initialising LUNs within windows.     |                                                                                                    |                                                                                                    |                                                                                                    |                                                                          |                                                                                                    |  |  |
| • Add all RDMs to a 2nd SCSI controller i.e. SCSI(1:x). Set sharing to Physical or Virtual as required. |                                                                                                    |                                                                                                    |                                                                                                    |                                                                          |                                                                                                    |  |  |
| SCSI bus sharing • CIB = Virtu                                                                          | al • CAB or N+                                                                                                    | 1 = Physic                                                                                                    | al                                                                                                    | -                                                                        |                                                                                                    |  |  |
| Links: http://kb.vmware.com/k                                                                           | <u>b/1010601</u> - Un                                                                                                    | derstandin                                                                                                    | ng FT                                                                                                    |                                                                          |                                                                                                    |  |  |
| http://kb.vmware.com/kb/1008027 - CPU & guest OS that support FT                                        |                                                                                                    |                                                                                                    |                                                                                                    |                                                                          |                                                                                                    |  |  |
|                                                                                                    | Maximums (FT advice): Disk:<br>FW Port Source<br>8100, 8200 Hosts<br>8100, 8200 (out) ESX/ESXi<br>8100, 8200 (out) ESX/ESXi<br>900 (out) ESX/ESXi<br>supported guest OS. Not support<br>VCB, SMP, physical RDMs, Pa<br>MSCS: • Win 2000 SP4, 2003<br>Not supported - DRS/HA on VI<br>Cluster in a box (CIB)<br>Cluster across boxes (CAB)<br>Physical & VM (n+1)<br>SCSI target software<br>• Configure all RDMs before cc<br>• Add all RDMs to a 2nd SCSI<br>SCSI bus sharing • CIB = Virtu<br>Links: http://kb.vmware.com/k | Maximums (FT advice): Disks per VM =16           FW Port         Source         Dest           8100, 8200         Hosts         ESX           8100, 8200         Hosts         ESX           8100, 8200         JULESX/ESXI         Host           FT: uses anti-affinity rules. Requires - HA & hot         Host           FT: uses anti-affinity rules. Requires - HA & hot         Host           VCB, SMP, physical RDMs, Paravirtualized VI         MSCS: • Win 2000 SP4, 2003 SP2 & 2008 (Fa           Not supported - DRS/HA on VMs, VMotion, F         Not           Cluster in a box (CIB)         Yes           SCSI target software         No           • Configure all RDMs before configuring VMS         • Configure all RDMs to a 2nd SCSI controller i.e. SG           SCSI bus sharing • CIB = Virtual • CAB or N+         Links: http://kb.mware.com/kb/1016001 - UM | Maximums (FT advice): Disks per VM =16         FT VMs           FW Port         Source         Destination           R100, 8200         Hosts         ESX/ESX1           8100, 8200         Hosts         ESX/ESX1           8100, 8200 (out)         ESX/ESX1         Hosts           FT: uses anti-affinity rules. Requires -HA & host         monitol           dedicated logging NIC, compatible CPU, Hardware Virtu         supported guest OS. Not supported - snapshots, storage V           VCB, SMP, physical RDMs, Paravirtualized VMs, NPIV,         MSCS: * Win 2000 SP4, 2003 SP2 & 2008 (Failover Clu           Not supported - DRS/HA on VMs, VMotion, FT, NPIV, I         Cluster across boxes (CAB)         No         Yes           Cluster across boxes (CAB)         No         Yes         Yes         Ses and Sci and Sci an | $\label{eq:second} \begin{array}{c c c c c c c c c c c c c c c c c c c $ | 8100, 8200     Hosts     ESX/ESXi     UDP (SC)     FT       8100, 8200 (out)     ESX/ESXi     Hosts     TCP/UDP(SC)     FT       FT: uses anti-affinity rules. Requires - HA & host monitoring, host certificate ched     dedicated logging NIC, compatible CPU, Hardware Virtualization (HV), thick disl       supported quest OS. Nort Supported - snapshots, storage VMotion, DRS features, h     VCB, SMP, physical RDMs, Paravirtualized VMs, NPIV, VMDirectPath, EPT/RV       MSCS: • Win 2000 SP4, 2003 SP2 & 2008 (Failover Clustering) • 32 & 64bit • or     Ots supported - DRS/HA on VMs, VMotion, FT, NPIV, Round Robin NMP, iSCS       VMDK     Virtual RDM     Virtual RDM       Cluster in a box (CIB)     Yes (zeroed)     Yes       Sonapshots     Yes     Yes       SCSI target software     No     No       • Configure all RDMs before configuring VM's network settings, or initialising LU     • Add all RDMs to a 2nd SCSI controller i.e. SCSI(1:x). Set sharing to Physical or       • Add all RDMs to a 2nd SCSI controller i.e. SCSI(1:x). Set sharing to Physical or     SCSI tonerstanding FT |  |  |

Networking

Maximums (per host): 1GB VMNICs = 2 - 32 dependent on HW (e1000/e=32) 10GB VMNICs = 4 PCI VMDirectPath devices=8 vSS switches=248 VEM switches=1 vSwitch ports (vSS/vDS)=4,096 Service Console ports = 16 VMotion and IP storage (VMkernel) port group = 1 Service Consider ports = 16 VMOUGI and 1P storage (v Meenie) port group = 12 vDS switch ports = 6,000 **Maximums (per vCenter)**: vDS switches = 16 vDS port groups = 512 vDS switch ports = 6,000 **Maximums (per switch)**: Hosts (per vDS) = 64 vSS port groups = 512 vSS switch ports = 4,088 **Terminology**: VMNICs - logical name for physical server NICs vNICs - virtual NICs assigned to VMs vgS - virtual Standard Switch vDS - virtual Distributed Switch vdPort - port group on a vDS <u>dvUplink</u> - uplink VMNICs on a vDS <u>Network VMotion</u> - tracking of VM's network state on a vDS <u>Comment vertication</u> - <u>comment of C</u> <u>betted</u> for explance range ages for desided descided desided desid Common networking commands (-h switch for options or man page for detailed description):

List VMNICs: List vSwitches & Port Groups: List Service Console ports: List VMkernel ports: List VMkernel Default Gateway:

\$ sudo /usr/sbin/esxcfg-nics -\$ sudo /usr/sbin/esxcfg-vswitch -1 \$ sudo /usr/sbin/esxcfg-vswif -1 \$ sudo /usr/sbin/esxcfg-vmknic -1 \$ sudo /usr/sbin/esxcfg-route

Common networking configuration files: Name resolution order: /etc/nsswitch.conf DNS servers: /etc/resolv.conf Local host file: /etc/hosts DG: /etc/sysconfig/network Ethernet tagging: • EST (External Switch Tagging) - Default. No trunking required. 1-1 relationship from VMNICs to physical switch ports. Each VMNIC can only see 1 subnet. VLAN ID of 0 or blank · VST (Virtual Switch Tagging) - Commonly used. VMNICs connected to a vSwitch can span several VLANs. Each Port Group has a VLAN ID of 1-4094. Set the VLAN ID to blank to use Native VLAN. • VGT (Virtual Guest Tagging) - Rarely used. Install 802.1Q trunking driver software in the VMs, the vSwitch preserves the tags given by the VMs. VLAN ID of 4095 on vSS, VLAN policy on vDS. Avoid using a **VLAN ID of 1**, as this is the native Cisco VLAN ID.

vSS & vDS options (options can also be overridden on individual Port Groups): General • Number of ports - by default 56 for vSS, 64 for vDS, 128 when created on Sevice Console. (not a Port Group option) • Network label & VLAN ID - only on Port Groups not vSwitches. Security • Promiscuous mode (default Reject) - only listens to traffic destined for its MAC address. · MAC Address Changes (default Accept) - accepts inbound frames when VM changes MAC address. · Forged Transmits (default Accept) - won't drops outbound frames if source MAC address is different Traffic Shaping • Status (default Disabled) <u>Average Bandwidth</u> (default 102400 Kbps) <u>Peak Bandwidth</u> (default 102400 Kbps) <u>Burst size</u> (default 102400 KB) - shapes out on vSS, in/out on vDS. NIC Teaming • Load Balancing (spreads outbound traffic from vNICs across VMNICs) - Originating port ID (default) uses VMNIC based on where traffic entered - ip hash based on source & destination IP address of each packet (when physical switch ports are etherchannel) - Source MAC hash based on source MAC address - Use explicit failover order. Incoming traffic is load balanced by physical switch. • Network Failover Detection Link status only (default) detects cable pulls & switch power failures, not misconfigurations. Beacon Probing don't use with IP-hash load balancing.

• Notify Switches - No or Yes (default) updates lookup tables. Disable for MS NLB in unicast mode. Failback - No or Yes (default) VMNIC will return after recovering from a failure.
 Failbover order Active - Standby - Unused. Don't use standby uplinks with IP-hash load balancing. VLAN (vDS only) • VLAN - set ID. Trunk range - restrict IDs on trunked links. PVLAN - see below. Miscellaneous (vDS only) • Port blocking - selected or unselected (default) block all ports. dvPort options: • Port Binding Static when initially connected Dynamic when connected/powered-on Ephemeral no binding • Traffic shaping Ingress into vSwitch Egress out of vSwitch • Allow live port **Dynamics in Config reset at disconnect - Host can assign port if vCenter is down • Name format PVLAN** (Private VLAN): extention to VLAN standard, adds further segmentation. Not encapsulated. <u>Primary PVLAN</u> - Original VLAN divided into smaller groups. <u>Secondary PVLAN</u> - exists only within primary, has specific VLAN ID. Secondary types: Promiscuous - connect with VMs in primary. Community-connect to themselves & VMs on promiscuous Isolated-connect with VMs on promiscuous TSO (TCP Segmentation Offload): enabled by default on VMkernel ports, allows very large frames (up to 64KB), even with smaller MTU. To enable on VMs, they need enhanced vmxnet vNIC Jumbo frames up to 9kB. Must be enabled for each vSwitch. VMs need enhanced vmxnet to use it. NetQueue enabled by default, allows certain VMNICs to spread processing across multiple CPUs. **Configure networking** (for vSS): (1) add a vSwitch esxcfg-vswitch -a (2) add a port group to the vSwitch esxcfg-vswitch -A (3) set the port group's VLAN ID esxcfg-vswitch -p -v (4) add the VMNIC to the vSwitch esxcfg-vswitch -L

• VM connections: set the VM's NIC to use the port group.

• Service Console: create interface & add it to the port group esxcfg-vswif -a -p -i -n, set the DG in /etc/sysconfig/network, then restart networking service network restart.

VMkernel ports: add the port esxcfg-vmknic -a -i -n & set the VMkernel DG esxcfg-route. VMotion should be be enabled in vCenter if required.

Links: http://kb.vmware.com/kb/1010812 - Configure IPv6

http://vmware.com/files/pdf/vsphere-vnetwork-ds-migration-configuration-wp.pdf - vDS whitepaper http://kb.vmware.com/kb/1000258 - Configure networking from Service Console command line

## Resources

Maximums (per DRS cluster): Hosts = 32 VMs (powered on) = 1280 (limit of 256 per host) **Maximums (per Resource Pool)**: Children = 1024 Tree depth = 12 (10 when in a DRS cluster) Maximums (other): Datacenters per host = 100 RPs per host = 4096 RPs per cluster = 512Datacenters mark organisational & VMotion boundaries. Clusters gather host CPU & memory resources. Resource Pools apply policies to clusters. A DRS cluster is also implicitly a resource pool. Resource pools: • Shares - low, medium & high (1,2,4) • Reservations - MHz(CPU)/MB(RAM) • Limits - MHz/MB • Expandable reservation - yes (can draw from parent's pool) - no (can only draw from own pool). List the resource group settings: \$ sudo /usr/sbin/esxcfg-resgrp -1 Shares only apply during contention. Shares are relative to siblings. Reservations guarantee a minimum are only checked when a VM is powered on. Limits are an upper bound, never exceeded; manage user expectations but can waste idle resources. Expandable reservations do not automatically hunt upwards, define if reservations are considered by admission control. Child pools actively reserve resources from parent even if VMs are powered off. Hierarchical resource pools require DRS enabled. DRS: priority levels 1-5 (1 the highest). DRS cluster settings: • Manual • Partial (Initial VM placement) • Fully Automated (Initial VM placement & Dynamic balancing). Current Host Load Standard Deviation: load imbalance. Lower than Target value unless recommendations are unapplied. "Grafted from" pools created when adding a host to a DRS cluster & keeping the host's resource pool hierarchy. Maintenance mode only clears VMs off host if DRS cluster is fully automated. Affinity Rules keep VMs together or apart in a DRS cluster. Anti-affinity rule limited to 2. Rule conflicts - older wins, newer rule disabled. Anti-affinity wins over affinity. Disabled rules ignored. Current host load standard deviation: DRS load imbalance. Current < Target unless advice unapplied DPM: uses IPMI, iLO or WOL (in that order). DRS & DPM thresholds are independent. Verify host's DPM Last Time Exited Standby, DPM level - Off, Manual (makes recommendations) & Automatic. Hosts reclaim memory from VMs by: • Balloon driver (ymmemctl) force guest to use native algorithm (guest swap) • VM Swap files (if vmmemctl not available/responsive) • Sharing memory across VMs Links: http://kb.vmware.com/kb/1005764 - Enhanced VMotion (EVC) FAQ http://kb.vmware.com/kb/1003212 - EVC CPU compatibility

http://www.yellow-bricks.com/drs-deepdive/ - DRS Deep Dive

## Storage

| Maximums (per host): Volumes = 256 Paths = 1024 NAS datastores = 8 (64 with adv settings) |                        |                     |                         |  |  |  |  |
|-------------------------------------------------------------------------------------------|------------------------|---------------------|-------------------------|--|--|--|--|
| FC - HBAs = 8 (HBA ports = 16) targets per                                                |                        |                     | paths to each LUN = 32  |  |  |  |  |
|                                                                                           |                        | mamic (61 Static)   | paths to each LUN = 8   |  |  |  |  |
| iSCSI SW - NICs = 8 targets = 2                                                           |                        |                     | paths to each $LUN = 8$ |  |  |  |  |
| Maximums (per volume): VMs = 256 Ho                                                       | osts = 64 (DRS         | limit, 2048 for lir | ked clones)             |  |  |  |  |
| VMFS = 64TB (less 16KB) NFS =16TB                                                         |                        |                     |                         |  |  |  |  |
| RDMs = 2TB (less 512B) Extents =                                                          | 32                     | Extent size = 2TB   | (less 512B)             |  |  |  |  |
|                                                                                           |                        | Prot (ESX port)     | Description             |  |  |  |  |
| 2049 NFS server ES                                                                        | SX/ESXi                | TCP (VMK)           | NFS Client              |  |  |  |  |
| 2049 ESX/ESXi NF                                                                          | FS server              | TCP (VMK)           | NFS Client              |  |  |  |  |
|                                                                                           |                        | UDP (SC+VMK)        |                         |  |  |  |  |
| Common storage commands ( - h switch for                                                  |                        |                     |                         |  |  |  |  |
|                                                                                           |                        |                     | g-scsidevs -c           |  |  |  |  |
|                                                                                           |                        | r/sbin/esxcf        |                         |  |  |  |  |
| List all VMware SATPs: \$ sudo /usr/sbin/esxcli nmp satp list                             |                        |                     |                         |  |  |  |  |
| List claim rules: \$ sudo /usr/sbin/esxcli corestorage claimrule list                     |                        |                     |                         |  |  |  |  |
|                                                                                           |                        |                     | g-scsidevs -m           |  |  |  |  |
| List snapshot volumes: \$ sudo /usr/sbin/esxcfg-volume -1                                 |                        |                     |                         |  |  |  |  |
|                                                                                           | <pre>\$ /usr/sbi</pre> |                     |                         |  |  |  |  |
| Manage HW iSCSI (Qlogic) settings:                                                        | \$ sudo /us            | r/sbin/esxcf        | g-hwiscsi -l            |  |  |  |  |
|                                                                                           |                        |                     | g-swiscsi -q            |  |  |  |  |
| List iSCSI LUNs: \$ sudo /us                                                              | r/sbin/vmk             | iscsi-tool -        | L -l adapter            |  |  |  |  |
|                                                                                           |                        |                     | g-rescan <i>adapter</i> |  |  |  |  |
| List the NFS exports from the VMkernel:                                                   | \$ sudo /us            | r/sbin/esxcf        | g-nas -l                |  |  |  |  |
| Storage capabilities                                                                      | FC                     | iSCSI               | NAS                     |  |  |  |  |
| VMotion, DRS, HA, FT, VCB, SRM & Thin                                                     | VMDKs Yes              | Yes                 | Yes                     |  |  |  |  |
| VMFS volumes, RDMs & VMware's NMP                                                         | Yes                    | Yes                 | No                      |  |  |  |  |
| Boot ESX host                                                                             | Yes                    | Yes (H              | W initiator) No         |  |  |  |  |
| VM MSCS clustering                                                                        | Yes                    | No                  | No                      |  |  |  |  |

LUN masking: done at the SP or server. Zoning: at the switch. Active-active: access to the LUNs similtanously through all ports, without performance degradation. Active-passive: one port actively providing access, other as backup. Path thrashing can occur. NPIV (N-Port ID Virtualization): FC HBA port assigns dedicated virtual port (WWPN) to VM (RDM)

LUN addressing FC Runtime Name vmhba#:C#:T#:L# - adapter:channel:target:LUN iSCSI: IQN iqn.year-mo.reversed\_domain\_name:string or EUI eui.string

**iSCSI discovery methods:** Static - can manually add/remove items, only with hardware initiators. Dynamic - uses "SendTargets", target responds with list. Removed targets return after HBA rescan/reset CHAP: HW iSCSI 1-way CHAP, initiator level. SW iSCSI 1-way & mutual CHAP, initiator or target VMkernel Port is required to use iSCSI or NFS storage. (S.C. port not required for iSCSI anymore) MPP (MultiPathing Plugins): claim rules in /etc/vmware/esx.conf specify MPP to use for each path. Claim rules: indicate which MPP, native or 3<sup>rd</sup> party, manages a given physical path. NMP (Native MPP): • SATPs (Storage Array Type Plugins) - handles failovers. • PSPs (Path Selection Plugins) - handles load-balancing. **NMP policies** <u>Fixed</u> - default for active/active, uses preferred path when available. <u>MRU</u> (Most Recently Used) - default for active/passive (& iSCSI), first working path found at boot. <u>RR</u> (Round Robin) - safe for all arrays, rotates through paths (not MSCS LUNs). **Disk.MaxLUN**: reduce number of LUNs scanned. Disk.MaskLUN: convert to claim rule formation VMFS volumes: Large=less LUNs to create, less to manage, flexible resizing & snapshots. Small=less contention (locking), less wasted space, different RAIDs, more flexible multipathing & disk shares. TPGS (Target Port Group Support): storage shows path performances, so hosts can determine best path ALUA (Asymmetric Logical Unit Access ): finds/manages multiple paths for failover & load balancing Links: http://kb.vmware.com/kb/1009553 - Lost connectivity to storage

http://media.netapp.com/documents/tr-3749.pdf - Storage best practices whitepaper (NetApp) http://media.netapp.com/documents/tr-3747.pdf - File System alignment whitepaper (NetApp) ttp://kb.vmware.com/kb/1011387 - ESX 4.x handling of LUNs detected as snapshot

**@000** 

BY NC SA

This document is licensed under a Creative Commons License. Refer to http://www.creativecommons.org for full details. The artwork is from the Tango Project http://tango.freedesktop.org under their Creative Commons license.

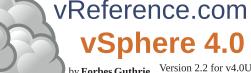

by Forbes Guthrie Version 2.2 for v4.0U1 released 16 Apr 2010

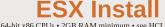

 $\square$ 

HW requirements: • 64-bit x86 CPUs • 2GB RAM minimum • see HCL (link below) IPv6 is not supported during the install. Installation log: /var/log/esx\_install.log

Evaluation period (60 days) starts on first power-on even if host is licensed. Install boot options: F2. Install via Media Depot: HTTP/ HTTPS, FTP, NFS - askmedia option. **PXE Boot** install: (1) Install TFTP server software (2) Put menu.c32 file in accessible place (3) Install PXELINUX (4) Configure DHCP server (5) Copy vmlinuz & initrd.img from /isolinux on DVD (6) Create /tftpboot/pxelinux.cfg on TFTP server.

Install script can be: Default script (on DVD), FTP, HTTP/HTTPS, NFS, USB flash drive, local disk Default install scripts: • ks-first.cfg installs on 1<sup>st</sup> disk • ks-first.safe.cfg same but keeps VMFS. Root password is "mypassword". Interactive install creates /root/ks.cfg from choices made. Physical partitions: /boot, vmkcore & /vmfs. esxconsole.vmdk: /, swap, /var/log, & optional ones.

Size of /boot, vmkcore & VMFS cannot be defined/changed during Interactive install (can if Scripted). Mount point Format Default Location

| Mount point                                                                         | Format          | Delault                                     | LOCATION                                         |  |  |  |  |
|-------------------------------------------------------------------------------------|-----------------|---------------------------------------------|--------------------------------------------------|--|--|--|--|
| /boot                                                                               | ext3            | 1100MB                                      | Primary physical partition                       |  |  |  |  |
|                                                                                     | vmkcore         | 110MB                                       | Primary physical partition                       |  |  |  |  |
| /vmfs                                                                               | vmfs3           | fill remaining 1 <sup>st</sup> disk         | Logical physical partition                       |  |  |  |  |
| / (root)                                                                            | ext3            | 5GB (default min, may be larger)            | esxconsole.vmdk file                             |  |  |  |  |
|                                                                                     | swap            | 600MB default (max 1600MB)                  | esxconsole.vmdk file                             |  |  |  |  |
| /home                                                                               | ext3            | optional - recommended 512MB                | esxconsole.vmdk file                             |  |  |  |  |
| /tmp                                                                                | ext3            | optional - recommended 1024MB               | esxconsole.vmdk file                             |  |  |  |  |
| /usr                                                                                | ext3            | optional - no recommendation                | esxconsole.vmdk file                             |  |  |  |  |
| /var/log                                                                            | ext3            | optional - recommended 2000MB               | esxconsole.vmdk file                             |  |  |  |  |
|                                                                                     |                 | ome, /opt, /tmp - min 2GB each, /var (no    |                                                  |  |  |  |  |
| If scripting ins                                                                    | tall, consider  | one VMFS for COS (esxconsole.vmdk)          | and a separate one for VMs.                      |  |  |  |  |
|                                                                                     |                 | onnections prior to installation.           |                                                  |  |  |  |  |
|                                                                                     |                 | nect FC connections.                        |                                                  |  |  |  |  |
|                                                                                     |                 | l to sudoer file (visudo - add to "user p   |                                                  |  |  |  |  |
| <ul> <li>Test cables and</li> </ul>                                                 | re in correct ' | /MNICs:\$ watch -n 1 'sudo /u               | <pre>isr/sbin/esxcfg-nics -1'</pre>              |  |  |  |  |
|                                                                                     |                 | c/vmware/esx.conf if required (reboot red   | juired).                                         |  |  |  |  |
| <ul> <li>Adjust Servio</li> </ul>                                                   | ce Console m    | emory to 800MB (reboot required).           |                                                  |  |  |  |  |
| <ul> <li>Configure N</li> </ul>                                                     |                 |                                             |                                                  |  |  |  |  |
|                                                                                     |                 | ipdate/esxupdate).                          |                                                  |  |  |  |  |
| Connect vSp                                                                         | here Client to  | host (not VC) & add extra users (the suc    | lo users) to Administrators group.               |  |  |  |  |
| <ul> <li>Configure vS</li> </ul>                                                    |                 |                                             |                                                  |  |  |  |  |
|                                                                                     |                 | DiskMaxLUN as required).                    |                                                  |  |  |  |  |
|                                                                                     |                 | VC, add new host, move to required clu      | ster.                                            |  |  |  |  |
| <ul> <li>License host.</li> </ul>                                                   |                 |                                             |                                                  |  |  |  |  |
| <ul> <li>Enable Web a</li> </ul>                                                    |                 |                                             |                                                  |  |  |  |  |
|                                                                                     |                 | not use DVD) • <u>VUM (vCenter Update N</u> |                                                  |  |  |  |  |
|                                                                                     |                 | rades ESX/ESXi (& updates ESXi), sma        |                                                  |  |  |  |  |
|                                                                                     |                 | %PROGRAMFILES%\VMware\Infrastru             |                                                  |  |  |  |  |
|                                                                                     |                 | http://kb.vmware.com/kb/1009440 - upg       | grades ESX only.                                 |  |  |  |  |
| Upgrade logs: /esx3-installation/esx4-upgrade/ & /var/log/vmware/                   |                 |                                             |                                                  |  |  |  |  |
|                                                                                     |                 | 4-upgrade/ & /var/log/vmware/               |                                                  |  |  |  |  |
|                                                                                     |                 | Mware Tools before upgrading virtual ha     |                                                  |  |  |  |  |
|                                                                                     |                 | masking to claim rule format: esxcli        |                                                  |  |  |  |  |
| convert • Su                                                                        | uccessful upg   | rade: cleanup-esx3 removes ESX3             | boot options & ability to roll back              |  |  |  |  |
| Links: http://w                                                                     | www.vmware      | .com/resources/compatibility/search.php     | <ul> <li>Hardware Compatibility Guide</li> </ul> |  |  |  |  |
|                                                                                     |                 | 009080 - Installing ESX 4.0 & vCenter 4     |                                                  |  |  |  |  |
| http://kb.vmware.com/kb/1009039 - Upgrading to ESX 4.0 & vCenter 4.0 best practices |                 |                                             |                                                  |  |  |  |  |

- http://kb.vmware.com/kb/1010f55 Ubgrading an ESX 3.x VM to ESX 4.0 http://kb.vmware.com/kb/1011f72 See if Intel VT or AMD-V is BIOS enabled without rebooting

| Clients                                                                                                |                           |              |                    |                             |  |  |
|----------------------------------------------------------------------------------------------------|---------------------------|--------------|--------------------|-----------------------------|--|--|
|                                                                                                    |                           |              |                    | . Web Access: Win - 2003    |  |  |
|                                                                                                    |                           |              |                    | , 7 or ≥, Firefox 2, 3 or ≥ |  |  |
| FW Port                                                                                                | Source                    | Destination  | Protocol           | Description                 |  |  |
| 22                                                                                                    | SSH client, WebAccess     | ESX          | TCP                | SSH access                  |  |  |
| 80                                                                                                    | WebAccess                 | ESX, VC      | TCP                | Redirect to HTTPS           |  |  |
| 427                                                                                                    | Clients, Web Access       | ESX/ESXi     | TCP                | CIM SLP client              |  |  |
| 443                                                                                                    | Clients, Web Access       | ESX/ESXi, VC | TCP                | HTTPS                       |  |  |
| 902                                                                                                    | Clients, Web Access       | ESX/ESXi     | TCP                | Authentication              |  |  |
| 903                                                                                                    | Clients, Web Access       | ESX/ESXi     | TCP                | VM Console                  |  |  |
| 5989                                                                                                   | Clients, Web Access       | ESX/ESXi     | TCP                | CIM transactions            |  |  |
| Logs: Client Ag                                                                                        | ent log /var/log/vmware/v | px/vpxa.log  | Client Install log | %TEMP%\vmmsi.log            |  |  |
| Client Service log CilDece and Settingelugermannel logal Settingel App Detalymylyiglight y log (y=0.0) |                           |              |                    |                             |  |  |

lient Service log C:\Docs and Settings\username\Local Setting Web Access to ESX or VC: https://hostname.domain.com/ui • ESXi - no WebAccess • ESX - disabled Web Access status check: \$ sudo /sbin/service vmware-webAccess status Web Access Remote Console URLs: • Limit view to remote console - hides details like event logs • Limit view to single VM - disables inventory navigation. Permission to VMs still granted in ESX or vCenter. Alarms tab available connected to vCenter (not ESX). Web Access allows only viewing tasks. Links: http://www.jume.nl/articles/vmware/143-vcenter-client-shortcuts - vCenter client shortcuts

|                                          | E                                              | SX Ho                                    | osts                                 |                                                           |
|------------------------------------------|------------------------------------------------|------------------------------------------|--------------------------------------|-----------------------------------------------------------|
| Maximums (per                            | host): vCPUs = 512                             | vCPUs per physic                         |                                      | Logical procs (incl HT) = $64$                            |
| RAM = 1TB<br>FW Port                     | Service Console F                              | AM = 800MB (mir<br>Destination           | Prot (ESX por                        | VMs = 320 (HA can limit)<br>t) Description                |
| 22                                       | SSH client                                     | ESX                                      | TCP (SC)                             | SSH server                                                |
| 53 (out)                                 | ESX/ESXi                                       | DNS server(s)                            | UDP (SC)                             | DNS requests                                              |
| 80                                       | Clients                                        | ESX/ESXi                                 | TCP (SC)                             | HTTP access                                               |
| 123 (out)<br>427                         | ESX/ESXi<br>Hosts, Client                      | NTP source<br>ESX/ESXi                   | UDP (SC)<br>UDP (SC)                 | NTP (time) client<br>CIM SLP client/server                |
| 427 (out)                                | ESX/ESXi                                       | Hosts                                    | UDP (SC)                             | CIM SLP client/server                                     |
| 443                                      | Hosts, Clients, VC                             | ESX/ESXi                                 | TCP (SC)                             | HTTPS access                                              |
| 902                                      | Hosts, Clients, VC                             | ESX/ESXi                                 | TCP (SC)                             | Auth, migrate, provision                                  |
| 902 (out)                                | ESX/ESXi                                       | Hosts, VC                                | UDP (SC)                             | Auth, migrate, provision                                  |
| 903<br>5900-5964                         | Clients                                        | ESX/ESXi<br>ESX/ESXi                     | TCP (SC)<br>TCP (SC)                 | VM Console<br>RFB for mgt tools (VNC)                     |
| 5900-5964 (out)                          | •                                              | ?                                        | TCP (SC)                             | RFB for mgt tools (VNC)                                   |
| 5989                                     | Clients                                        | ESX/ESXi                                 | TCP (SC)                             | CIM server over HTTPS                                     |
| 5989 (out)                               | ESX/ESXi                                       | Hosts                                    | TCP (SC)                             | CIM server over HTTPS                                     |
| 8000                                     | Hosts                                          | ESX/ESXi                                 | TCP (VMK)                            | VMotion requests                                          |
| 8000 (out)                               | ESX/ESXi                                       | Hosts                                    | TCP (VMK)                            | VMotion requests<br>NMP),445(SMB),5988(CIM)               |
| Logs: Service C                          | nsole Availability &                           | VMkernel Messages                        | Alerts Availabi                      | lity: /var/log/vmkernel                                   |
|                                          | /var/log/vmware/host                           |                                          | log: /var/log/mess                   |                                                           |
|                                          | ngs: /var/log/vmkwarı                          |                                          |                                      | ar/log/vmksummary                                         |
| VC agent: /var/le                        | og/vmware/vpx/vpxa.l                           | og Pato                                  | hing: /var/log/vn                    | ware/esxupdate.log                                        |
|                                          | nost commands (-h s                            |                                          |                                      |                                                           |
| List status of all<br>List the service r |                                                | <pre>\$ sudo /sbin/ \$ chkconfig -</pre> |                                      | tatus-all                                                 |
|                                          |                                                |                                          |                                      | (start, stop, status available)                           |
| Common service                           | <u>s</u> :•mgmt-vmware(                        | hostd) • vmware - v                      | /pxa (vCenter ag                     | gent) • vmware-                                           |
|                                          |                                                |                                          | <ul> <li>vmware-webA</li> </ul>      | Access (Web Access)                                       |
| Show build num                           | ber:                                           | \$ vmware -v                             | 0                                    |                                                           |
| Check the filesys<br>List diagnostic p   |                                                | <pre>\$ sudo vdf -h \$ sudo /usr/s</pre> | P<br>bin/esxcfg-0                    | dumppart -l                                               |
|                                          |                                                | \$ vmkerrcode                            | error code numb                      | er                                                        |
| Export detailed o                        |                                                | <pre>\$ sudo esxcfg</pre>                | <pre>-info &gt; /tmj</pre>           | o/esxcfg-info.txt                                         |
| Gather debuggin                          |                                                | \$ sudo /usr/b                           | in/vm-suppo                          | rt -w /tmp                                                |
|                                          | ntication settings:                            | \$ sudo /usr/s                           | bin/esxcfg-a                         | auth                                                      |
| Lists drivers load                       |                                                | <pre>\$ sudo /usr/s '/shin/esycfa-</pre> |                                      | on -s value (-g to get)                                   |
| Update bootstrap                         |                                                | \$ sudo /usr/s                           | bin/esxcfq-l                         | coot (treat with caution)                                 |
| Initialization rou                       | tines (resets things):                         | <pre>\$ sudo /usr/s</pre>                | <pre>bin/esxcfg-:</pre>              | init (treat with caution)                                 |
|                                          | l commands (iptables                           | on Service Console                       | e):                                  |                                                           |
| Show all firewal                         |                                                | <pre>\$ sudo /usr/s \$ audo /usr/s</pre> |                                      |                                                           |
| List the firewall<br>Enable a service    |                                                | <pre>\$ sudo /usr/s in/esycfa-fir</pre>  | ewall -e servi                       | <i>ce_name</i> (-d to disable)                            |
| To open a port:                          |                                                |                                          |                                      | protocol, direction, name                                 |
| Security Levels                          | High - in/out blocked                          | l. <u>Medium</u> - in blocl              | ked, out open. <u>Lo</u>             | w - in/out open.                                          |
|                                          |                                                |                                          |                                      | 5988, pings, DHCP & DNS                                   |
| Master config fi                         | le: /etc/vmware/esx.co                         | onf Certificate fi                       |                                      | ates new files if not present.                            |
| Set certificate lo                       | c key /etc/vmware/ssl/                         | std/proxy xml _SSI                       |                                      | y /etc/vmware/ssl/rui.key<br>ware/hostd/config.xml        |
| PAM (Pluggable                           | Authentication Modu                            | les) configuration:                      | etc/pam.d/vmwa                       | re-authd                                                  |
| Default authentio                        | cation method is /etc/p                        | asswd. vpxuser is f                      | or vCenter Serve                     | r permissions.                                            |
| Passwords: ESX                           | uses pam_cracklib.se                           | plug-in by default.                      | No restrictions                      | on root password. Defaults                                |
| for non-root user                        | s: password retries = .                        | 3, minimum passwo                        | rd length = 9, sho                   | orter passwords if Characters<br>o provides more options. |
| User Password                            | Aging: enabled by def                          | ault set to never ex                     | pani_passwuqc.s<br>pire (max days) & | & change anytime (min days                                |
| = 0, warning $= 7$                       | • Change host setting                          | gs: esxcfg-auth                          | <ul> <li>Change user se</li> </ul>   | ttings: chage                                             |
| NUMA (Non-UI                             | niform Memory Acces                            | s): controls VM me                       | mory distribution                    | ttings: chage<br>across host memory. Only                 |
| use NUMA if CI                           | U affinity is set. HT:                         | can help better util                     | ize idle resources                   |                                                           |
| VMware MIBs:                             | uses embedded SNM                              | P agent (disabled by                     | default). Enable                     | VICTG-SNMP                                                |
| Links: http://kb                         | gure • ESX - edit /etc/<br>vmware.com/kb/653 - | Collecting diagnos                       | tic information for                  | r FSX Servers                                             |
|                                          |                                                |                                          |                                      | utput after purple screen                                 |
| http://kb.vmware                         | e.com/kb/1012514 - D                           | etermining detailed                      | build number inf                     | ormation for ESX hosts                                    |
|                                          | e.com/kb/1000258 - V                           |                                          |                                      |                                                           |
|                                          | e.com/kb/1991 / 1992<br>are.com/pdf/Perf_Bes   |                                          |                                      |                                                           |
|                                          | ities.vmware.com/doc                           |                                          |                                      |                                                           |
|                                          |                                                |                                          | ,                                    | $\longrightarrow$                                         |
|                                          |                                                |                                          |                                      |                                                           |

## ESXi hosts

HW requirements: 64bit x86 CPUs, 2GB RAM, SATA, SAS or SCSI disks. No ESXi WebAccess. ESXi Installable starts in eval mode (60 days). If no DHCP at install, link local IP used 169.254.x.x16. ESXi Installable Partitions: 4GB VFAT scratch for system swap (not required, but stores vm-support), 110MB diagnostic for core dumps, VMFS3 on free space.

Not supported: • ESXi Installable & Embedded on same host • Booting multiple servers from 1 image Direct Console: • Configuring host defaults • Set up administrative access • Troubleshooting Restarting Mgt agents effects /etc/init\_d processes: hostd (ngmir-wmware), htpd (time), stcbd (CIM broker), slpd (discover/advertise services), wsman (share mgt info via SOAP), vobd (error reporting) & AAM (HA agent) if installed. To isolate ESXi host from DRS/HA cluster disable mgt network.

Management Network Test: pings DG, primary DNS nameserver, secondary DNS, resolves hostname. Lockdown mode: prevents remote access by root account, but not other accounts. Disabled by default. vicfg-cfgbackup • Backup host configuration: -s • Restore: -1 (-f if different build number) Repair mode on ESXi Installable CD overwrites all configuration data. VMFS is preserved if VMFS is original location on boot disk (or beyond 900MB partition), or another disk.

Tech Support Mode: • login to console • Alt+F1 • # unsupported • enter root password Return to console: • # exit • Alt+F2 <u>http://kb.vmware.com/kb/1003677</u> - Tech Support Mode KB vCente

c.

 Maximums (per 32bit vCenter): Hosts = 200
 VMs = 3000
 Running VMs = 2000
 Clients = 15

 Maximums (per 64bit vCenter): Hosts = 300
 VMs = 4500
 Running VMs = 3000
 Clients = 15

 Maximums (per 64bit vCenter): Hosts = 300
 VMs = 4500
 Running VMs = 3000
 Clients = 30

 Maximums (operations per host):
 provisioning = 8
 VMotions = 2
 Storage VMotions = 4

 Maximum (operations per datastore):
 provisioning = 8
 VMotions = 4
 Storage VMotions = 4

 Maximum operations per vCenter = 96
 HW requirements:
 Win - 2 CPUS, 3GB RAM • Medium (50 hosts, 250 VMs) 2 CPUS, 4GB RAM •

Large (200 hosts, 2000 VMs) 4 CPUs, 4GB RAM • Extra large (300 hosts, 3000 VMs) 4 CPUs, 8GB SW requirements: • 32bit Windows up to 200 hosts, 64bit 200-300 • hostname - 15 characters or less. Databases: • SQL 2005 Express (up to 5 hosts & 50 VMs) • SQL 2005 (use SQL Native Client v9) • SQL 2008 (SQL Native Client v10) • Oracle 10g & 11g • IBM DB2 9.5. Not SQL 2000 nor Oracle9i. VC needs 32-bit ODBC DSN, if VC 64-bit use C:WINDOWS/SYSWOM64/odbcad32.exe. User needs DB0 rights. Default of max 10 simultaneous DB connections. MSSQL - don't use master DB. DB1 Userade Checker DB2 heads on Checker and DB2 heads of the horts of the supervedo

|         | necker 1001: on vCenter |             | potential issues w | ith nosts prior to upgrade. |
|---------|-------------------------|-------------|--------------------|-----------------------------|
| FW Port | Source                  | Destination | Protocol           | Description                 |
| 80      | Clients                 | VC          | TCP                | Redirect to HTTPS           |
| 389     | VC                      | AD DCs      | TCP                | AD lookup                   |
| 443     | Clients                 | VC          | TCP                | VIC & WebAccess             |
| 443     | VC                      | Hosts       | TCP                | vCenter agent               |
| 902     | Hosts                   | VC          | UDP                | Heartbeat                   |
| 902     | VC                      | Hosts       | UDP                | Heartbeat                   |
| 903     | Hosts Clients           | VC          | TCP                | VM Console                  |

Possible extras: 22/135/137-139/445/9089(guided consolidation),25(SMTP),53(DNS),80(redirects), 88/445(AD),161/162(SNMP),389(LDAP),636(Linked VCS),1433(MSSQL),1521(Oracle), 808/0843(webservices),8181/8182(collector service),27000/27010(license 3.x hosts).

 
 80%#45(AD), 100/102(31%H7),305(LDAF),005(Linket) VCS),1455(W155(L),152(1040E),

 808/8443(webservice),8181/8182(Collector service),27000/27010(licenes 3.x hosts).

 Logs: DB upgrade: %TEMP%\VCDatabaseUpgrade.log

 VC install: %TEMP%\directory of user installing VC

 VC logs: %TEMP%\directory of user installing VC

 VC logs: %TEMP%\directory of user installing VC

 VC logs: %TEMP%\directory of user installing VC

 VC logs: %TEMP%\directory of user installing VC

 VC logs: %TEMP%\directory of user installing VC

 VC logs: %TEMP%\directory of user installing VC

 VC logs: %TEMP%\directory of user installing VC

 VC logs: %TEMP%\directory of user installing VC

 VC logs: %TEMP%\directory of user installing VC

 VC logs: %TEMP%\directory of user installing VC
 No access System - Default except users in Admin Group. Cannot view or change Read only System - View state & details except console tab. System - All privileges. Default for members of the Admin Group. Administrator Sample - Interact with, change VM settings, snapshots & schedule tasks. VM power user VM user Sample - Interact with, insert media & power ops. Not changeVM settings. Resource pool admin Sample - Create, modify child pools & assign VMs, but not RP itself. Consolidated backup user Sample - Used by Consolidated Backup product, don't modify. Sample - Allows use of the datastore. Datastore consumer Network consumer Sample - Allows network to be assigned to hosts or VMs. Permissions: Assigning - pair user/group with role & associate with object. Role - predefined set of privileges. Users initially granted No Access role on new objects, including datastores/networks. Logged in users removed from domain keep permissions until next validation period (default 24 hrs). Tasks - activities that don't complete immediately. All roles allow schedule tasks by default. Can schedule tasks if user has permission when tasks created. VC Local Administrators have same rights as Administrator role by default. root & vpxuser are only users not assigned No Access role on hosts by default. Propagation is per permission, not universal. Child permissions override those propagated. Use

| permissions override Group ones. Can't set VDS permissions, set on parent & propagate. |             |           |            |          |             |             |             |
|----------------------------------------------------------------------------------------|-------------|-----------|------------|----------|-------------|-------------|-------------|
| Licenses                                                                               | ESXi Single | Essential | Essential+ | Standard | Advanced    |             | Enterprise+ |
| vCenter                                                                                | No          | Esse      | ntials     | Four     | dation & St | andard edit | ions        |
| Cores per socket                                                                       | 6           | 6         | 6          | 6        | 12          | 6           | 12          |
| vSMP                                                                                   | 4-way       | 4-way     | 4-way      | 4-way    | 4-way       | 4-way       | 8-way       |
| Physical RAM                                                                           | 256GB       | 256GB     | 256GB      | 256GB    | 256GB       | 256GB       | no limit    |
| Thin provisioning                                                                      | Yes         | Yes       | Yes        | Yes      | Yes         | Yes         | Yes         |
| vpxa,Up Mgr,VMSafe,vSt                                                                 | orage       | Yes       | Yes        | Yes      | Yes         | Yes         | Yes         |
| HA                                                                                     |             |           | Yes        | Yes      | Yes         | Yes         | Yes         |
| Data Recovery                                                                          |             |           | Yes        |          | Yes         | Yes         | Yes         |
| Hot Add, FT, vShield,                                                                  | VMotion     |           |            |          | Yes         | Yes         | Yes         |
| Storage VMotion, DR                                                                    | S           |           |            |          |             | Yes         | Yes         |
| VDS Host Profiles 3r                                                                   | d party MM  | <b>D</b>  |            |          |             |             | Voc         |

Licensing: 25-character license keys, managed in VC. vSphere (ESX/ESXi) & vCenter Licenses. Expiring licenses: <u>vCenter</u> - hosts are disconnected. <u>ESX/ESX</u> - VMs run, but cannot power-on/reset. **Statistics**: CPU, memory, disk, network, system, & VM ops. <u>Collection Intervals</u> (time stats - archived in DB): 5mins - 1 day, 30 mins - 1 week, 2 hrs - 1 month, 1 day - 1 year. Real-time stats stored in flat file on hosts & VC memory (not in DB), collected every 20 seconds. ESX - kept for 1 hr, ESXi - kept for 30 mins. Collection level 1-4 for each interval, 4 has most counters (default is 1). Datastore metrics only available in overview charts (not advanced charts). Reports & Maps updated every 30 mins. Alarms: notifications of selected events, conditions & states. Composed of trigger & action. Triggers: condition/state triggers (monitor VMs, hosts & datastores - equal to/not equal to & above/below) & event triggers (any object, VC or license server - arguments, operators & values). Actions: responses to triggered alarms. Default alarms don't have actions associated. Can disable action without disabling alarm, but effects actions on all alarms. Disable for selected object, child continues. Reduce alarms with tolerance range & trigger frequency (default 5 mins). Disconnect hosts to suspend monitoring. Linked mode: joins VCs. Global data: IP & ports, certificates. licensing, user roles. Uses ADAM (AD App Mode) to store & sync data. Instances can run under different domain accounts. Installed by domain user who is admin on both machines. Requirements: DNS, 2-way trust if different domains. time sync, DNS name matches hostname. Roles are replicated, assignments of roles are not. Server settings: licensing (vCenter & 3.x), statistics (intervals & DB size), runtime settings (unique ID, managed IP, name), AD (timeouts, query limit, validation period), mail, SNMP receivers, http(s) ports, client timeouts, logging detail, DB connections, DB retention, SSL host verification, advanced settings. Links: http://kb.vmware.com/kb/1011641 - Collecting diagnostic information for vCenter http://kb.vmware.com/kb/1009080 - Installing ESX 4.0 & vCenter 4.0 best practices http://kb.vmware.com/kb/1009039 - Upgrading to ESX 4.0 & vCenter 4.0 best practices http://kb.vmware.com/kb/1005593 - sysprep file locations and versions http://kb.vmware.com/kb/1010579 - Comparison of vSphere 4.0 & VI 3.x licensing http://kb.vmware.com/kb/1010839 - Video: Licensing management http://kb.vmware.com/kb/1010550 - Setting up vCenter Server in a MSCS

|              |                                                                                                    |                              |                   | <u>``</u> |                                           |  |  |
|--------------|----------------------------------------------------------------------------------------------------|------------------------------|-------------------|-----------|-------------------------------------------|--|--|
| Maximums     | s (per VM):                                                                                                    |                              | M = 2550          | GB 🗧      | Swap file = 255GB (1 per VM)              |  |  |
| SCSI adapte  | ers = 4                                                                                                    | Devices per SCSI adapte      | er = 15           |           | IDE devices (disk or CD) = 4              |  |  |
| Floppy driv  | es = 2                                                                                                    |                              | allel ports       | 5 = 3     | Serial ports = 4                          |  |  |
| Remote con   | isoles = 40                                                                                                    | VMDirectPath devices =       |                   |           | VMDirectPath SCSI targets = 60            |  |  |
|              |                                                                                                    | on of .vmx file              | .vmem             | VM'       | 's memory                                 |  |  |
|              |                                                                                                    | on of .vmdk file             | .vmsd             |           | oshot metadata                            |  |  |
|              | VMotion log                                                                                                    |                              | .vmsn             |           | shot state file                           |  |  |
|              |                                                                                                    | on NFS datastore             | .vmss             |           | ended state file                          |  |  |
|              | VM activity l                                                                                                    |                              |                   |           | er version of VC template                 |  |  |
|              |                                                                                                    |                              | .vmtd             |           |                                           |  |  |
|              | BIOS setting                                                                                                    |                              | .vmtm             |           | n data                                    |  |  |
|              |                                                                                                    | e.g. tape device             | .vmtx             |           | emplate header                            |  |  |
|              |                                                                                                    | ual Compatibility mode       | .vmx              |           | ary configuration file                    |  |  |
|              |                                                                                                    | sical Compatibility mode     | .vmxf             |           | a configuration file for VMs in a team    |  |  |
|              |                                                                                                    | on of –delta.vmdk file       | .vswp             | Swaj      | p file for overcommitted memory           |  |  |
|              |                                                                                                    | on of .vmss file             | 1                 |           |                                           |  |  |
| .vmdk        | Disk descript                                                                                                    | or (also raw virtual disk f  | or hosted         | prod      | ucts)                                     |  |  |
| -flat.vmd    | k Raw virt                                                                                                    | ual disks                    | 00000             | )#.vm     | idk Snapshot metadata                     |  |  |
| -ctk.vmdk    | Changed                                                                                                    | l Block Tracking file        | 00000             | )#-del    | lta.vmdk Snapshot differential file       |  |  |
| Logs: VM 1   |                                                                                                    | /vmfs/volumes/datas          | store nan         | ne/vm     |                                           |  |  |
|              |                                                                                                    |                              |                   |           | /bin/vmware-cmd -l                        |  |  |
|              |                                                                                                    |                              |                   |           | es: vmkfstools (check man page)           |  |  |
|              |                                                                                                    |                              |                   |           | ols • Reset = hard • Restart = soft       |  |  |
|              |                                                                                                    | Hotplug – VMware Tools       |                   |           |                                           |  |  |
|              |                                                                                                    |                              |                   |           | bilities. Cannot add/remove devices.      |  |  |
| Manually M   |                                                                                                    | in v4 have reduced perior    | mance &           | capa      | number>.addressType="static".             |  |  |
|              |                                                                                                    |                              |                   |           |                                           |  |  |
| Disk types:  | zeroeathick (                                                                                                    | (lazy) default, pre-allocate | es. <u>eagerz</u> | eroec     | Ithick select "Support clustering         |  |  |
|              |                                                                                                    |                              |                   |           | slower creation. thin allocates on-       |  |  |
|              |                                                                                                    |                              |                   |           | nined by array. Independent disks: no     |  |  |
|              |                                                                                                    |                              |                   |           | stent changes lost on power-off.          |  |  |
|              |                                                                                                    |                              |                   |           | Resolution, Distributed File Locking,     |  |  |
| File Permiss | sions, File Sy                                                                                                    | stem Ops, SAN Snapshot       | s, vMotic         | on, SA    | AN mgt agents & NPIV. Limitations not     |  |  |
| for block de | vices, no sna                                                                                                    | pshots with physical RDM     | As, no pa         | rtitior   | n mapping, needs whole LUN.               |  |  |
| Snapshots:   | capture memo                                                                                                    | ory state, settings & disks  | . Can't sn        | apsho     | ot physical RDMs or independent disks     |  |  |
|              |                                                                                                    |                              |                   |           | all commits all snapshots before You      |  |  |
|              |                                                                                                    |                              |                   |           | to parent's snapshot You are here.        |  |  |
|              |                                                                                                    |                              |                   |           | PU compatibility requirements.            |  |  |
|              |                                                                                                    |                              |                   |           |                                           |  |  |
|              | Storage VMotion: can transform thick > thin or thin > thick. Limitations: VMs cannot have snapshots,<br>only persistent VMDKs or RDMs, requires license, ESX3.5 hosts need VMotion licensed/configured. |                              |                   |           |                                           |  |  |
|              |                                                                                                    |                              |                   |           | formance, only Linux 32bit guests.        |  |  |
|              |                                                                                                    |                              |                   |           |                                           |  |  |
|              |                                                                                                    |                              |                   |           | host; can reduce performance.             |  |  |
|              |                                                                                                    |                              |                   |           | e devices. Intel Nehalem platforms.       |  |  |
|              |                                                                                                    |                              |                   |           | FT, HA, DRS (but allowed in cluster).     |  |  |
|              |                                                                                                    | Logic Parallel • LSI Logic   |                   |           |                                           |  |  |
|              |                                                                                                    |                              |                   |           | Not recommended for DAS. Guests:          |  |  |
| Win 2003, 2  | 2008, RHEL5                                                                                                    | . Not supported: Record/J    | Replay, F         | T, MS     | SCS, (2003/8 boot disks OK since U1)      |  |  |
|              |                                                                                                    |                              |                   |           | virtual ports, each with unique IDs.      |  |  |
|              |                                                                                                    |                              |                   |           | only RDMs, HBAs need access to            |  |  |
|              |                                                                                                    |                              |                   |           | n, VM can't power on if WWNs in use       |  |  |
| vNICs: • El  | exible - 32-bi                                                                                                    | t quests vlance without V    | /Mware ]          | Tools     | or vmxnet with VMware Tools • e1000       |  |  |
|              |                                                                                                    |                              |                   |           | net - vmxnet with enhanced                |  |  |
| performance  | e requires VA                                                                                                    | Wware Tools • vmxnet3 -      | vmynet v          | zith o    | nhanced performance & networking          |  |  |
|              |                                                                                                    | re Tools & HW v7, doesn      |                   |           | infunced performance of networking        |  |  |
|              |                                                                                                    |                              |                   |           | ult must be enabled at VM level           |  |  |
|              |                                                                                                    |                              |                   |           | ult, must be enabled at VM level.         |  |  |
|              |                                                                                                    |                              |                   |           | requires enhanced vmxnet or vmxnet3.      |  |  |
|              |                                                                                                    |                              |                   |           | Client, or from a web server.             |  |  |
|              |                                                                                                    | d. Client validates the OV   |                   |           |                                           |  |  |
|              |                                                                                                    |                              |                   |           | ff, & be cloned. Metadata in VC's DB.     |  |  |
|              |                                                                                                    |                              |                   |           | op. VC then provides IPs to its VMs.      |  |  |
| Links: http: | //kb.vmware.                                                                                                    | .com/kb/1010048 - Set all    | VMs to            | upgra     | de tools at next power on                 |  |  |
| http://kb.vm | ware.com/kb                                                                                                    | /1002511 - Recreate miss     | ing virtua        | al disl   | k (VMDK) header/description file          |  |  |
| http://kb.vm | ware.com/kh                                                                                                    | /1002310 - Committing s      | napshots          | if no     | snapshot entries in snapshot manager      |  |  |
| http://kb.vm | ware.com/kb                                                                                                    | /1007849 - Consolidating     | snapsho           | ts        | iii                                       |  |  |
|              |                                                                                                    | Consoliduting                | ,                 |           |                                           |  |  |
|              |                                                                                                    | Availa                       | hil               | 4.        |                                           |  |  |
|              |                                                                                                    | Availa                       | DI                |           | V (HA)                                    |  |  |
|              | (may 11 A)                                                                                                    | eteri). Heete 22. 17.1       | - 1200 (          |           | CO non-heat hat > 40 limits have a        |  |  |
|              |                                                                                                    |                              |                   |           | 60  per host, but > 40  limits hosts to 8 |  |  |
| Failover hos | sts = 4 (only 5                                                                                                    | 5 primaries), or 50% of he   | osts if less      | s than    | 18                                        |  |  |

VMs & vApps

-

| Failover hosts = $4$ (only 5 primaries), or 50% of hosts if less than 8 |                                     |             |                 |             |  |  |  |
|-------------------------------------------------------------------------|-------------------------------------|-------------|-----------------|-------------|--|--|--|
| FW Port                                                                 | Source                              | Destination | Prot (ESX port) | Description |  |  |  |
| 2050-2250                                                               | Hosts                               | ESX/ESXi    | UDP (SC)        | HA          |  |  |  |
| 2050-2250 (out)                                                         | ESX/ESXi                            | Hosts       | TCP/UDP(SC)     | HA          |  |  |  |
| 8042-8045                                                               | Hosts                               | ESX/ESXi    | UDP (SC)        | HA          |  |  |  |
| 8042-8045 (out)                                                         | ESX/ESXi                            | Hosts       | TCP/UDP(SC)     | HA          |  |  |  |
| Logs: HA logs: /                                                        | Logs: HA logs: /var/log/ymware/aam/ |             |                 |             |  |  |  |

Logs. THA togs. Yallog Virtual and the second second secon